**अपने कोिवड-19 के टीके के िलए** 

**रिज�र करने के िलए इस QR** 

<u>कोड को स्कैन करें।</u>

कोिवड-19 के िलए टीकाकरण

# <u>अधिक जानकारी प्राप्त करें:</u> fraserhealth.ca/vaccine

#RCimmUNITY #BCCommunityImmunity

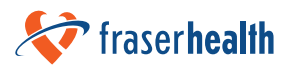

#### कोविड-19 के लिए टीकाकरण

### यह तीन आसान कदम उठाएं:

### 1. ऑनलाइन, फोन द्वारा या स्वयं जाकर रजिस्टर करें।

- ऑनलाइन: gov.bc.ca/getvaccinated
- स्वयं जाकर: Service BC के सबसे नजदीकी दफ्तर में जाएं।
- टेलीफोन द्वारा: 1-833-838-2323 (टौल-फ्री)
- दुभाषिए उपलब्ध हैं। दुभाषिए की कॉल में शामिल होने की प्रतीक्षा करें।
- बहरे या सुनने में कठिनाई वाले लोगों के लिए टेलीफोन द्वारा: 7-1-1
- सप्ताह के सात दिन खुला है: प्रात: 7:00 बजे से सायं 7:00 बजे

बी.सी. में रहने, काम करने या पढ़ने वाला व्यक्ति कोविड-19 का टीका मुफ्त लगवा सकता है। आपके पास पर्सनल हैल्थ नंबर या बी.सी. सर्विस कार्ड होना जरूरी नहीं है। टीका लगवाने के लिए जरूरी नहीं है कि आप <u>कैनेडा के</u> नागरिक या स्थायी वासी हों।

## 2. अपॉइंटमैंट बुक करें

आपके पंजीकृत होने के बाद, जैसे ही आप पात्र होंगे, आपसे टीके के लिए अपॉइंटमेंट बुक करने के लिए संपर्क किया जाएगा। आप अपना अपॉइंटमेंट ऑनलाइन या फोन से बुक करेंगे। आप एक स्थान, दिनांक और समय का चयन करेंगे।

#### ३. टीका लगवाएं

अपने टीके की खुराक लगवाने के लिए टीका क्लीनिक जाएं।

#BCimmUNITY #BCCommunityImmunity

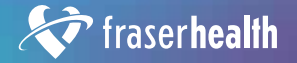

**[Hindi]**